### **EASY AS SIX**

by Arne Sommer

#### PerlCon 2019 - Riga

<https://perl6.eu/easy-as-six.pdf>

Corrections and comments: <https://perl6.eu/easy-as-six.html>

## **EASY AS SIX**

Why write a lot of code when you can let Perl 6 do most of the job for you?

Programmers repeat themselves all the time. Reinventing the wheel can be fun, but modules and object orientation are helpful in reducing the code base.

# **EASY AS SIX/2**

The Perl 6 designers took a hard look at the common tasks, and came up with ways to reduce the amount of code we have to write. The result is a lot of very powerful keywords in the core language.

This talk takes a look at some of them.

### **WHAT IT ISN'T ABOUT**

# **THIS IS NOT AN INTRODUCTION TO PERL 6**

See my «Perl6 In 45+45 Minutes» introduction held at the Nordic Perl Worskshop in Oslo in September 2018.

<https://npw2018.perl6.eu/>

(PDF + source code)

**ABOUT ME**

## **ARNE SOMMER**

I have programmed Perl for 30 years... Perl 3 and 4 (1989-1995), Perl 5 (1994-), and Perl 6 (2015-).

### I am active in Oslo.pm (in Norway).

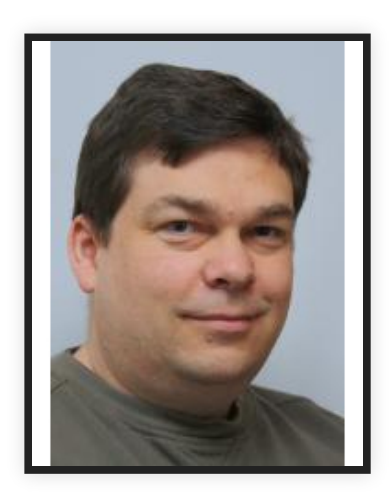

Web: bbop.org Email: arne@bbop.org CPAN: ARNE GitHub: arnesom

## **PERL 6 BLOG**

### I have a Perl 6 Blog, at [https://perl6.eu](https://perl6.eu/)

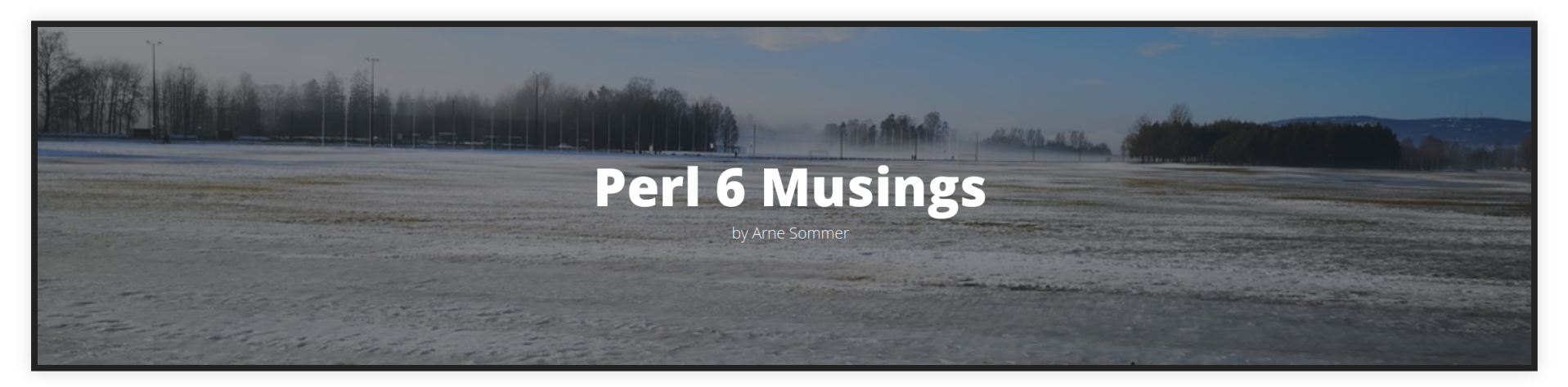

Article #25 published today!

## **PERL WEEKLY CHALLENGE**

### Most of the articles are in response to the «Perl Weekly Challenge».

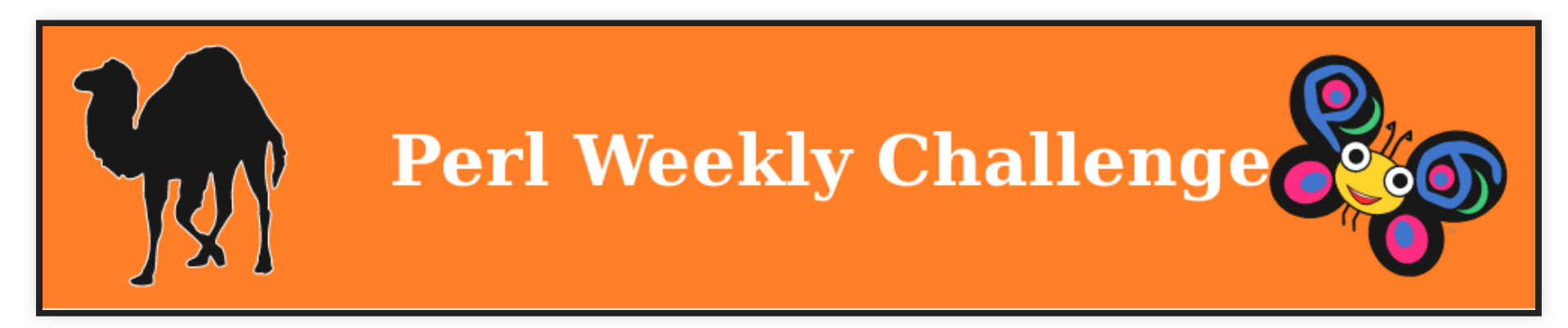

[https://perlweeklychallenge.org](https://perlweeklychallenge.org/)

## **PERL 6 BOOK & COURSES** I am working on several Perl 6 courses:

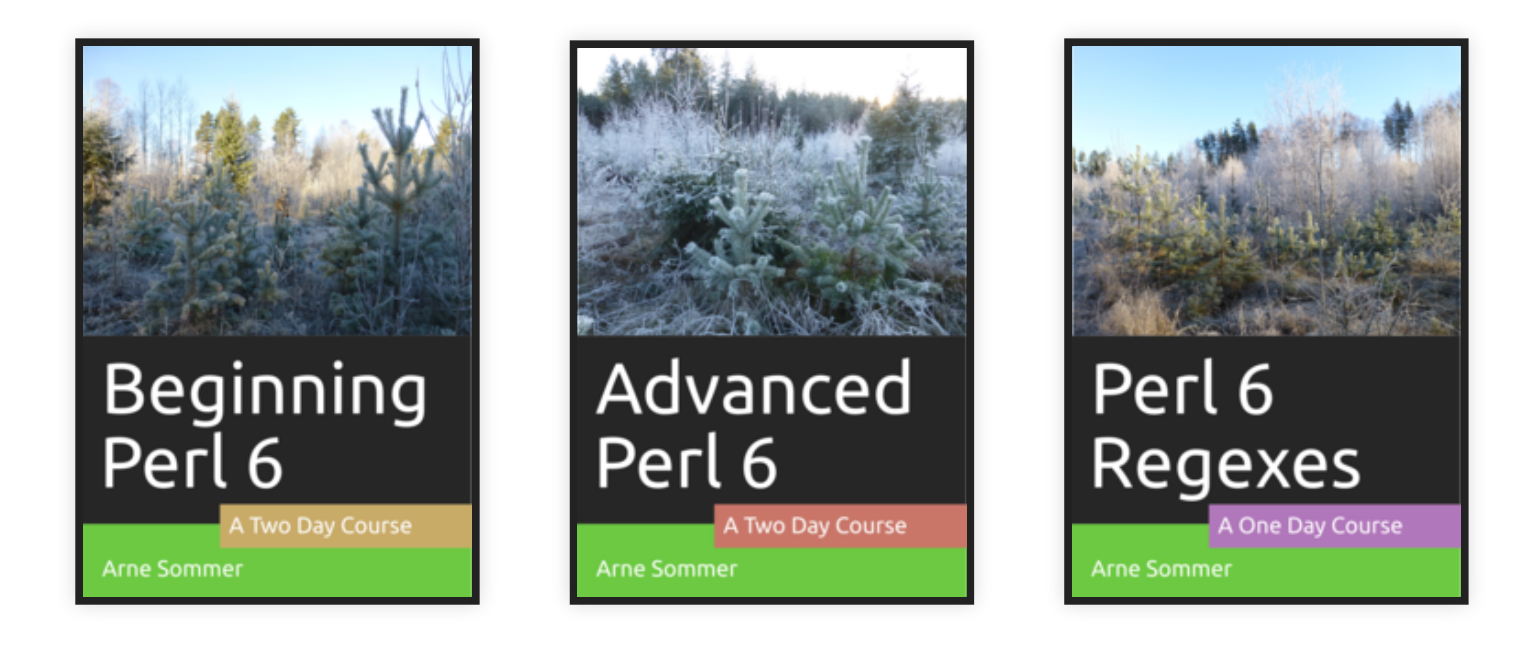

[https://course.perl6.eu](https://course.perl6.eu/)

## **BEGINNING PERL 6**

The «Beginning Perl 6» course in Riga was cancelled due to lack of interest.

### **NEWLINES**

# **OUTPUT** Perl 5:

print "Hello!\n";

### Perl 6:

say "Hello!";

«say» gives you a trailing newline automatically.

(«print» is available as well, if you need manual control of the newlines.)

## **INPUT**

### Read a line from the keyboard, without the trailing newline.

Perl 5:

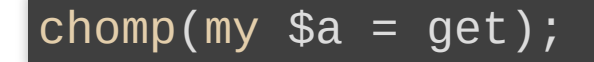

Perl 6:

 $my$  \$a = get;

**IN- AND OUTPUT** Perl 5:

print "Name: ";  $chomp(my \; \; \text{Shame} = get);$ 

Perl 6:

my \$name = prompt "Name: ";

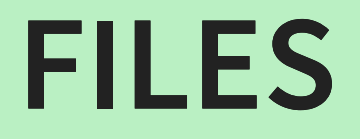

## **NEWLINE != NEWLINE**

A newline is one or two characters:

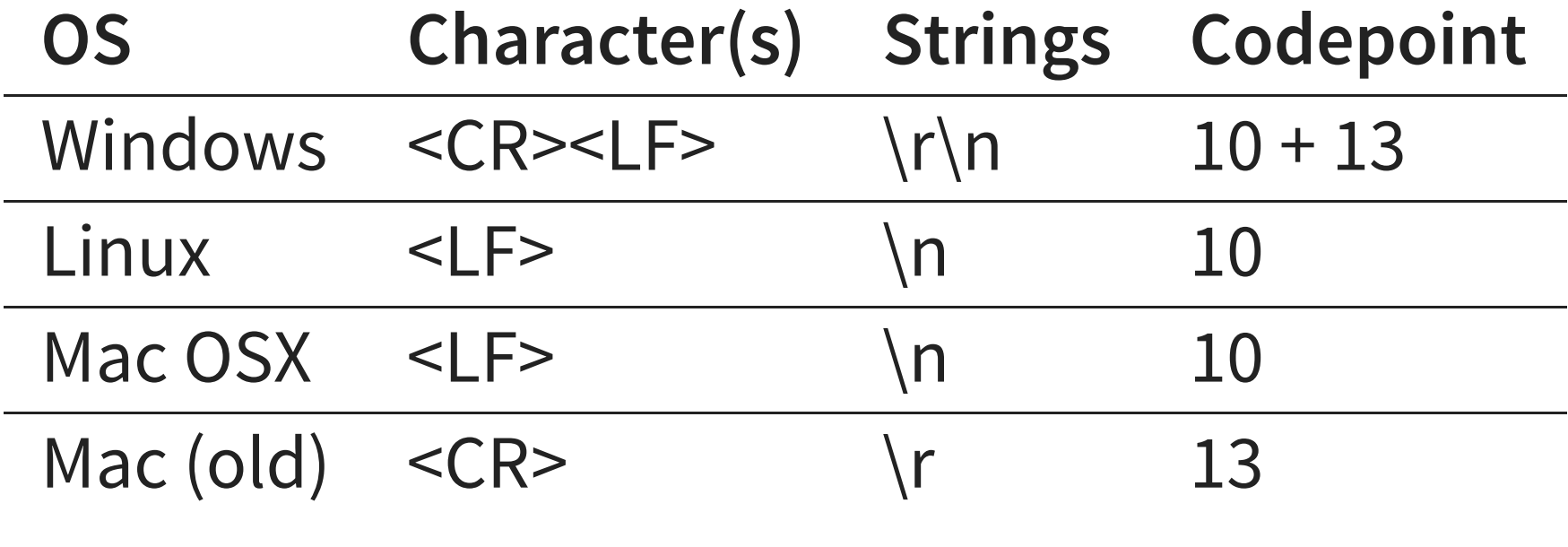

Perl 6 takes care of them all.

## **READING A FILE**

Perl 5:

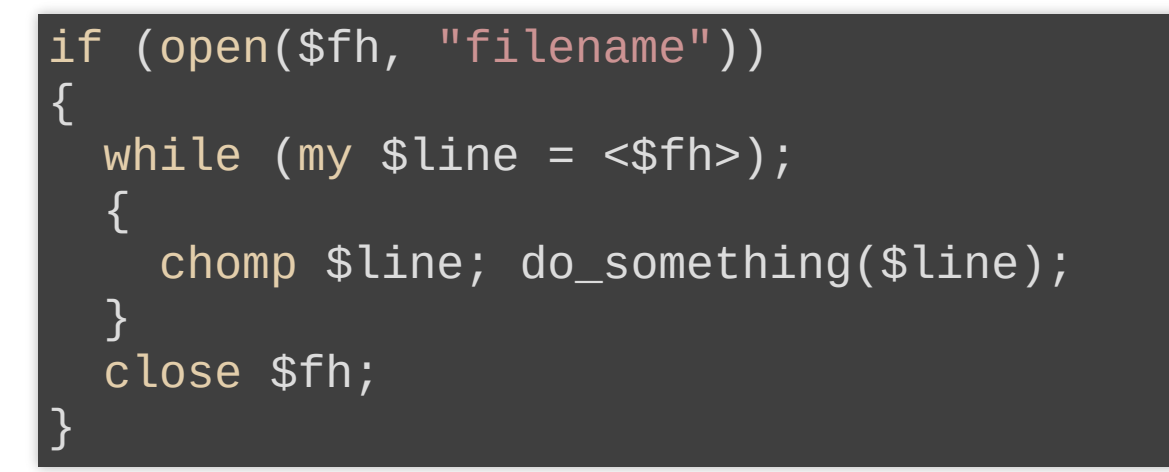

### Perl 6:

do-something(\$line) for "filename".IO.lines;

«IO.lines» opens and closes the file automatically.

# **READING A FILE/2**

If you want the entire file:

Perl6:

\$content = slurp "filename";

One single string, with all the newlines intact.

We can get the individual lines like this:

do-something(\$\_) for \$content.lines;

# **WRITING A FILE**

### Perl 5:

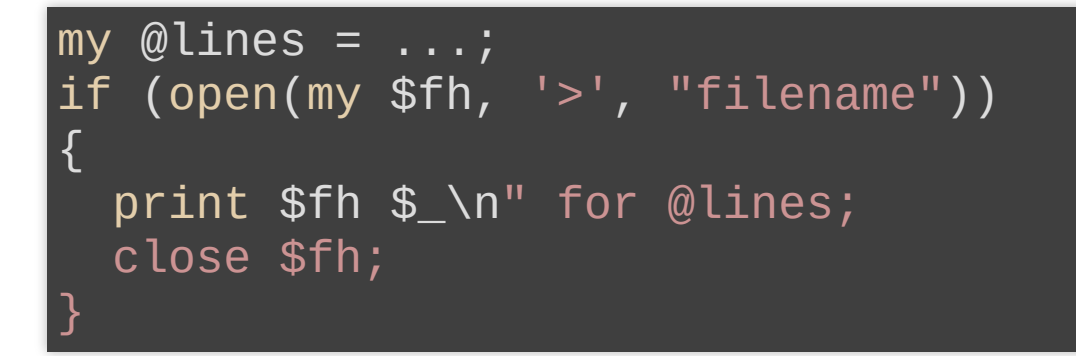

#### Perl 6: The same way. But...

# **WRITING A FILE/2**

### If you want to write the entire file at once: Perl 6:

spurt "filename" , \$text;

# **DOES THE FILE ON THE COMMAND LINE EXIST?**

### Perl 5:

```
my $file = $ARGV[0] || die("Specificity a file");if (-e $file && -r $file)
{
  do_something;
}
```
### Perl 6:

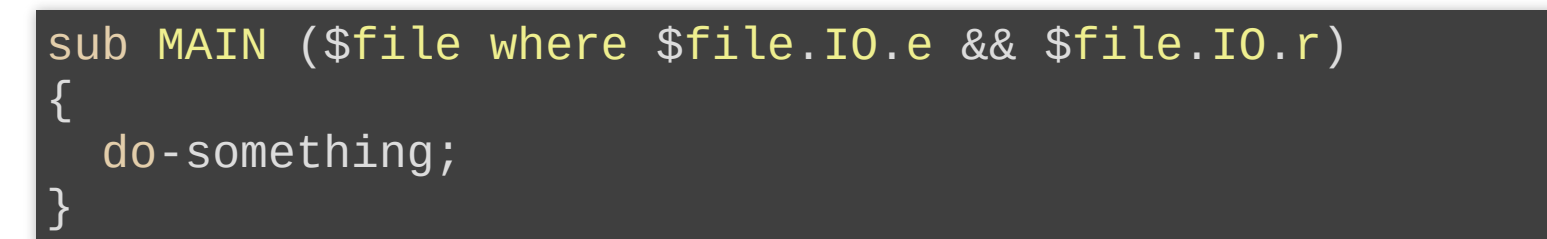

# **IF (AND ALTERNATIVES)**

## **STACKED CONDITIONS** Perl 5:

do\_something(\$a) if  $($a > = 5 88 $a < = 10$ ;

Don't write this:

do\_something(\$a) if (\$a  $>= 5$  and \$a  $<= 10$ );

Perl 6:

do-something(\$a) if  $5 \le$  \$a  $\le$  10;

## **AVOIDING IF**

Perl 5 (with «if»):

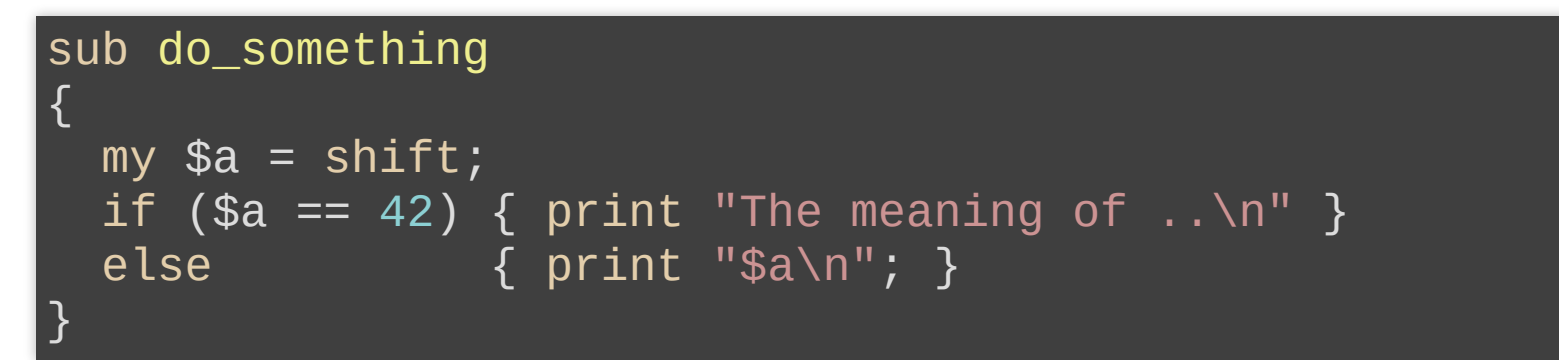

### Perl 6 (With Multiple Dispatch):

multi sub do\_something (42) { say "The meaning of .."; } multi sub do-something (\$a) { say \$a; }

### The first one is a short form for:

multi sub do\_something (\$a where  $a = 42$ )

**JUNCTIONS**

## **COMPLICATED IFS** Perl 5:

do\_something(\$a) if (\$a == 1 || \$a == 6 || \$a == 11);

Perl 6: With Junctions

do-something(\$a) if  $a = 1 | 6 | 11;$ 

Easier to read, harder to make an error (typing \$b) and scales quite well.

## **JUNCTIONS**

Or we could write it like this:

do-something(\$a) if  $a = any(1, 6, 11);$ 

Junctions work in assignments as well:

my  $$a = 1 | 2;$ say \$a;  $\# ->$  any  $(1, 2)$ say "L" if  $a = 1$ ; # -> L say " $M''$  if \$a == 2; # -> M

The variable «\$a» has two values *at the same time*. (Much like Schrödinger's Cat.)

**THE TYPE SYSTEM**

# **TYPES AND CLASSES**

### Perl 5:

No type system, except classes (with a strange syntax).

### Perl 6:

- A full type system, that you can choose to use
- Everything is an object, and can be treated as such. If you want to...
- Classes (on stereoids), with a straightforward syntax

# **TYPES**

#### Perl 6:

```
my Int a = 12;
a = "13";Type check failed in assignment to $a;
  expected Int but got Str ("13") in block ...
```
my  $Str$   $$b = "abc";$ 

 $$b = 10;$ Type check failed in assignment to \$b; expected Str but got Int (10) in block ...

# **NUMBERS WITH DECIMAL POINTS**

You may have seen this yesterday:

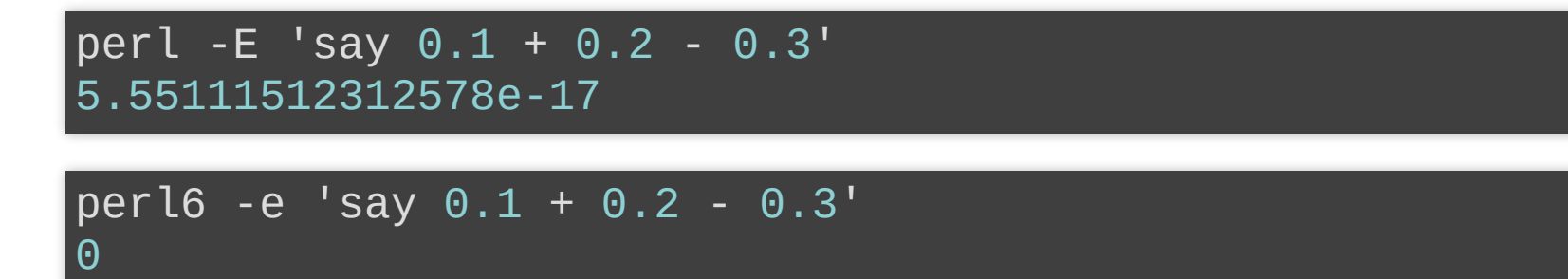

Cobol got it right, but then it went downhill. Until Perl 6...

## **RATIONAL NUMBERS**

my  $$a = 1/3;$  $my$  \$b = \$a + \$a + \$a; say \$a;

### Most languages:

0.999999999999999999 # Or similar

Perl 6:

1

Disclamer: Some languages may have followed Perl 6's lead. (Perl 5 has...)

# **RATIONAL NUMBERS/2**

my  $$a = 1/3;$ say  $\text{a}$ ;  $\# \rightarrow 0.3333333$ say  $\texttt{Sa.WHAT}$ ; # -> (Rat) say  $\sqrt{3a} .per1;$  # -> <1/3>

A «Rat» value is stored as two integers; the numerator («\$a.numerator») and the denomerator («\$a.denomerator»), and the value that the first «say» gives us is evaluated just for printing it (stringification).

Use «\$a.nude» to get both.

And don't say that the Perl 6 developers lack humor.

## **RATIONAL NUMBERS/3**

### Note that a «Rat» reduces the values as much as possible:

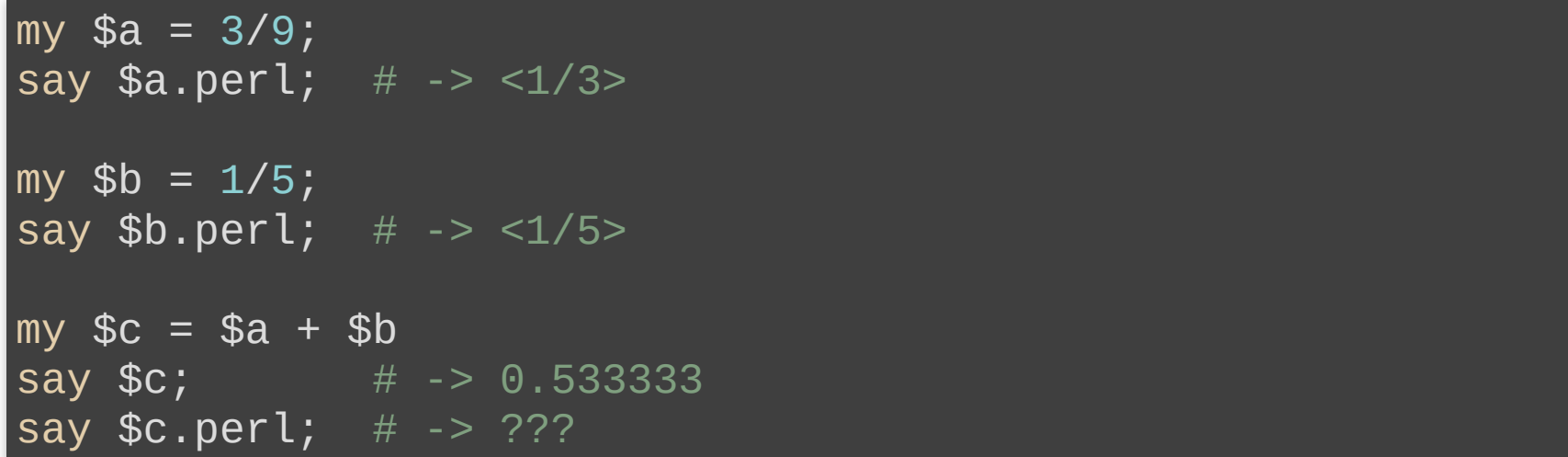

### The last one gives?  $\Box$

say \$c.perl; # -> <8/15>

# **INTEGERS (INT)**

### Using the type system gives error checking for free: Perl 6:

sub addition (Int \$a, Int \$b) { return \$a + \$b; } my \$sum = addition("one" , "ten");

### Result:

===SORRY!=== Error while compiling: Calling addition(Str, Str) will never work with declared  $\setminus$ signature (Int \$a, Int \$b) ------> <BOL>⏏addition("one" , "ten");

The error is catched at Compile Time.

## **WITHOUT TYPES**

### Without the types, we get a Run Time error: Perl 6:

sub addition  $($a, $b) {$  return  $\$a + \$b; }$ my \$sum = addition("one" , "ten");

### Result:

Cannot convert string to number: base-10 number must begin \ with valid digits or '.' in ' $\triangle$ one' (indicated by  $\triangle$ )

# **REPEATING TYPE CONSTRAINTS**

### You have a procedure that only works with prime numbers:

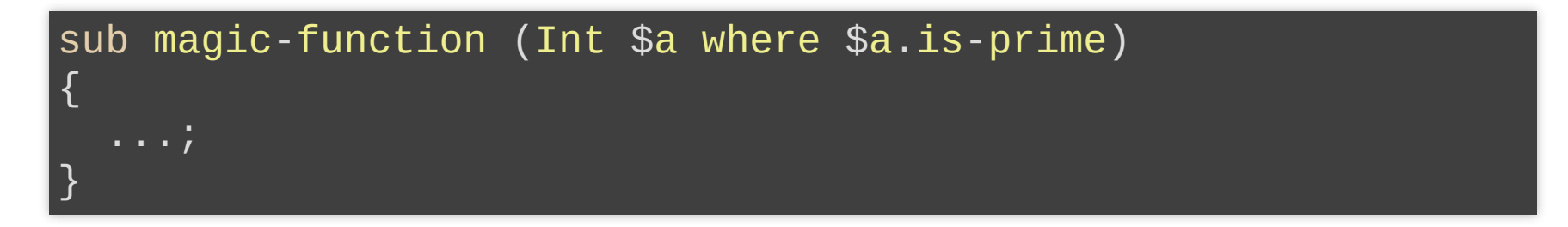

But what if you have a lot of procedures with the same requirement?

## **CUSTOM TYPES**

#### Use a custom type:

```
subset Prime of Int where *. is-prime;
sub magic-function (Prime $a)
{
  say "OK";
}
```
### We can skip the «Int» part:

subset Prime where \*.is-prime;

# **CUSTOM TYPES/2**

### Testing it:

> magic-function(1); Constraint type check failed in binding to parameter '\$a';  $\setminus$ expected Prime but got Int (1) in sub magic-function at <unknown file> line 1 in block <unit> at <unknown file> line 1

```
> magic-function(3);
OK
```
## **CUSTOM TYPES AND VARIABLES**

Custom Types work with variables:

my Prime \$r;

### As do Type Constraints:

my Int \$s where .is-prime; my \$t where .is-prime;

### **RANDOMNESS & RANGES**

## **A RANDOM INTEGER**

A random integer from 10 to 99, both included. Perl 6 (with «rand»):

my \$value = rand(90). Int + 10; ## 90 == 99 - 10 + 1

It is very easy to get it wrong.

# **A RANDOM INTEGER/2**

Perl6 (with «pick»):

my  $\bar{y}$  walue =  $(10 \ldots 99)$ .pick;

Impossible to get it wrong.

## **RANGES**

The «10 .. 99» construct is a Range. It gives consecutive integers from the first value to the last value, both included.

# **RANGES/2**

It is possible to skip the first, last, or both values in the result by appending a «^» (caret) on the relevant side.

These are all equal:

my  $\$value = (10 \dots 99)$ .pick; my  $\$value = (9 \wedge. . . 99) . pick;$ my  $\$value = (9 \land . . \land 100) .pick;$ 

Note that the caret is part of the Range operator «..», without any whitespace!

## **RANGES SHORTCUT**

### A loop to execute ten times:

 $do$ -something(\$\_) for  $1$  .. 10;

#### We can use the «but not including» caret as a shorthand:

do-something(\$\_) for ^10;

This is also executed ten times, but...

The values are off by  $-1$ ; 0  $\ldots$  9 (instead of 1  $\ldots$  10). Index-friendly...

**SEQUENCES**

## **RANGES VS SEQUENCES**

A Range:

my  $\texttt{Svalues} := 1$  .. Inf;

A Sequence:

 $my$   $$values := 1 ... Inf;$ 

A range can only hold consecutive (increasing) integers, but a sequence can hold all types of numeric values (in any order) - and strings.

Ranges & Sequences are usually lazy; the values are only calculated when actually needed.

## **SEQUENCES**

my  $\$$ values :=  $1$  ... Inf;

### Binding (:=) instead of assignment (=) is required, and you cannot bind to an array (@values).

(As the assignment to an array would expand it to a list, and it is hard to do that with infinity...)

say  $\$values[3]$ ; # -> 2

# **COMMON SEQUENCES**

Perl 6 recognizes some simple sequences:

```
my $v := 1, 3, 5 ... Inf;say V[\sim 10]; # -> (1 3 5 7 9 11 13 15 17 19)
```
my  $$v := 1, 2, 4 ... Inf;$  $\overline{\text{say}}$  \$v[^10]; # -> (1 2 4 8 16 32 64 128 256 512)

```
my $v := 1, 3, 6 ... Inf;say $v[^10];
Unable to deduce arithmetic or geometric sequence from \
    1,3,6 (or did you really mean '..'?)
  in block <unit> at <unknown file> line 1
```
This is an example of a «deferred error». The error (actually an exception) is only triggered when you use the value.

## **DEFERRED ERRORS**

Try the following:

my  $\$a = 1 / 0$ ;

It doesn't blow up, as we do not use (access) the value. But this (the «say» line) crashes the program:

my  $\$a = 1 / 0;$ say \$a;

Note that in REPL mode, the first one will cause an Exception, as the value is printed.

# **A PRIME SEQUENCE**

We can set up a sequence of the prime numbers like this:

my  $$primes := (1 ... Inf).green(*.is-prime);$ 

The 10 first primes:

> say \$primes[^10]; (2 3 5 7 11 13 17 19 23 29)

## **A PRIME SEQUENCE & TYPE**

```
subset Prime of Int where *.is-prime;
```

```
my \text{Springs} := (\text{Inf}).\text{grey}(:,\text{is-prime});
```

```
my Prime a =sprimes[8]; # 23
```

```
say $a++;
Type check failed in assignment to $a; expected Prime \
   but got Int (24)
 in block <unit> at <unknown file> line 1
```
## **CUSTOM OPERATOR**

### We can set up a custom version of «++» to work on primes:

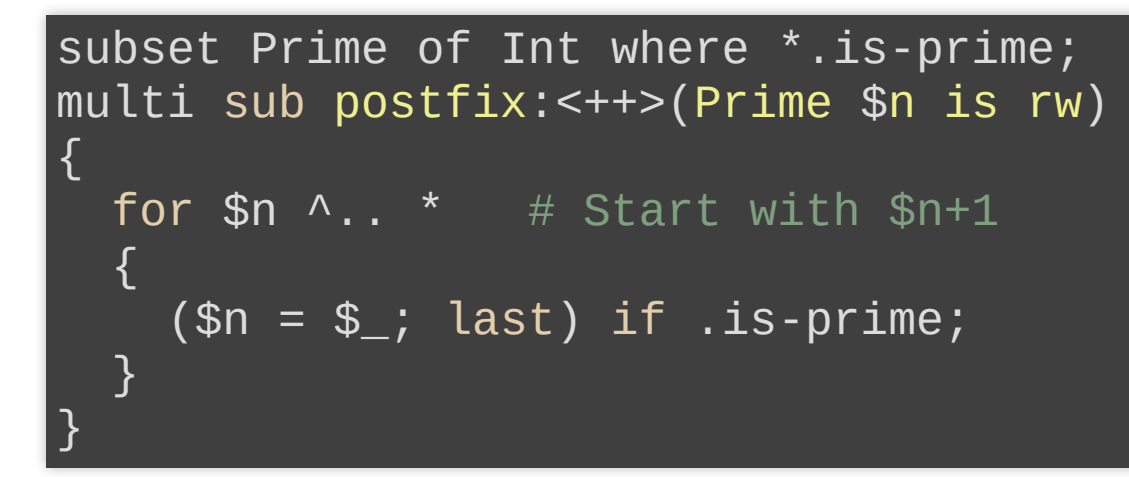

### Using it:

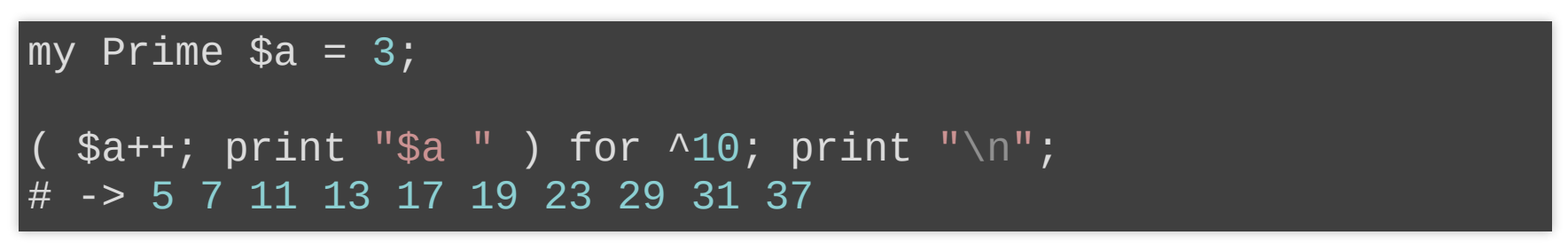

**DEFINED OR NOT**

## **BOOLEAN VALUES**

Perl 6 has the Boolean values «True» and «False» built in.

The line between Boolean values and numbers is blured:

say True  $+ 0;$  #  $- > 1$ say False +  $0$ ; # -> 0

## **BOOLEAN CONTEXT**

### The Perl 5 behaviour of using any value in Boolean context is here:

### Perl 6:

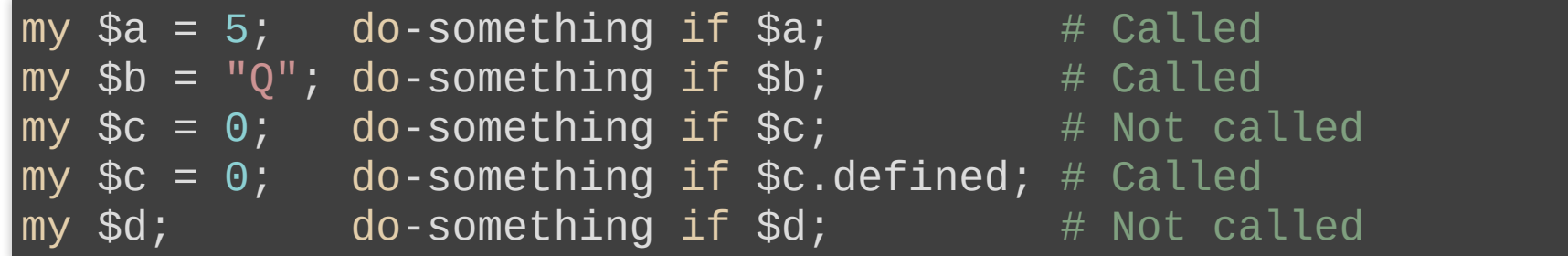

## **REGEXES (AND ALTERNATIVES)**

## **REGEX 001**

### Perl 6 Regexes respect Unicode properties:

 $\overline{\text{say}}$  VI  $\sim$  /\d/; # ->  $\overline{6}$ 

A roman numeral as a single Unicode character.

#### say "ß" ~~ /<:letter>/; # -> 「ß」

<:letter> is a character class. There are many of them, and they have decent names.

### The funny quotes in the output are there to show us that this is a match object, and not a string.

## **COMPLEX REGEXES**

A Perl6 Regex that parses a URL:

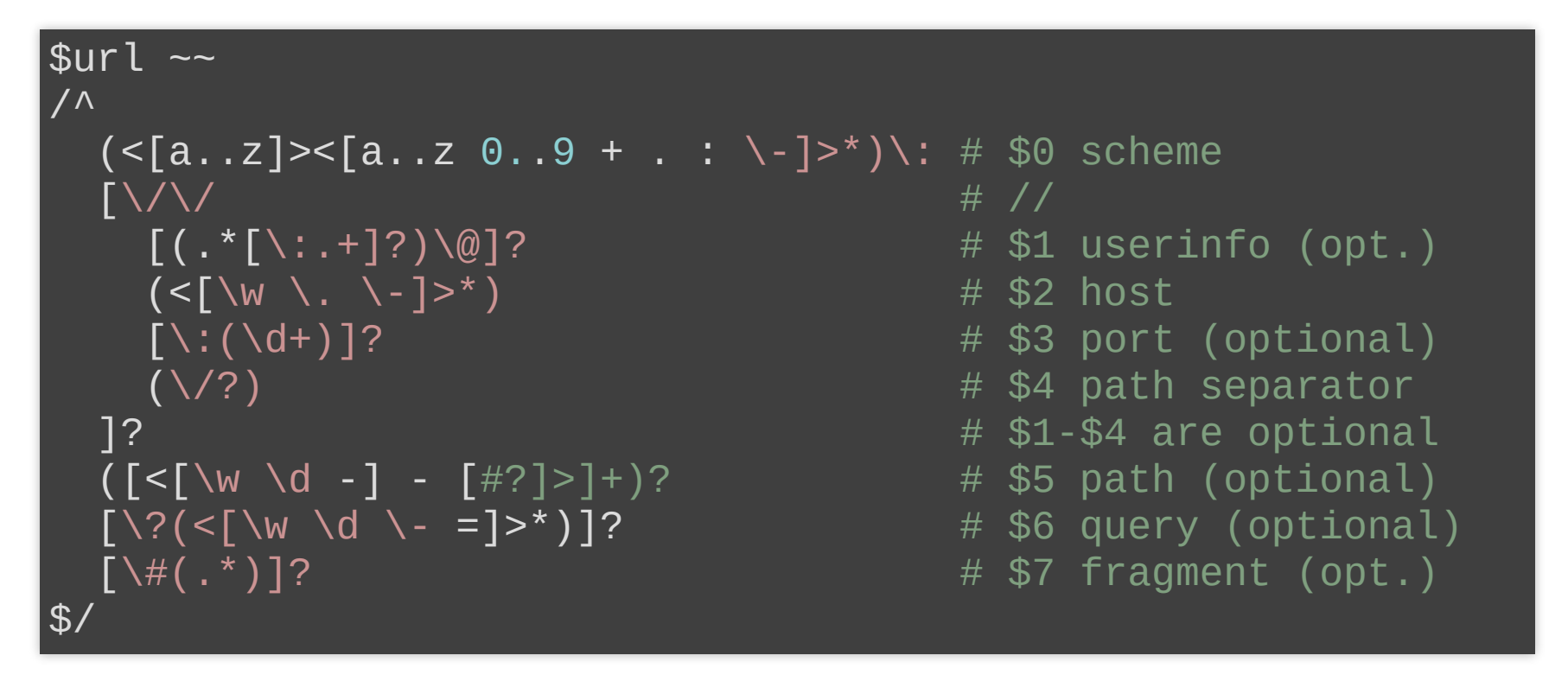

Sort of. It has some errors. The comments help, but it isn't very readable.

## **GRAMMARS**

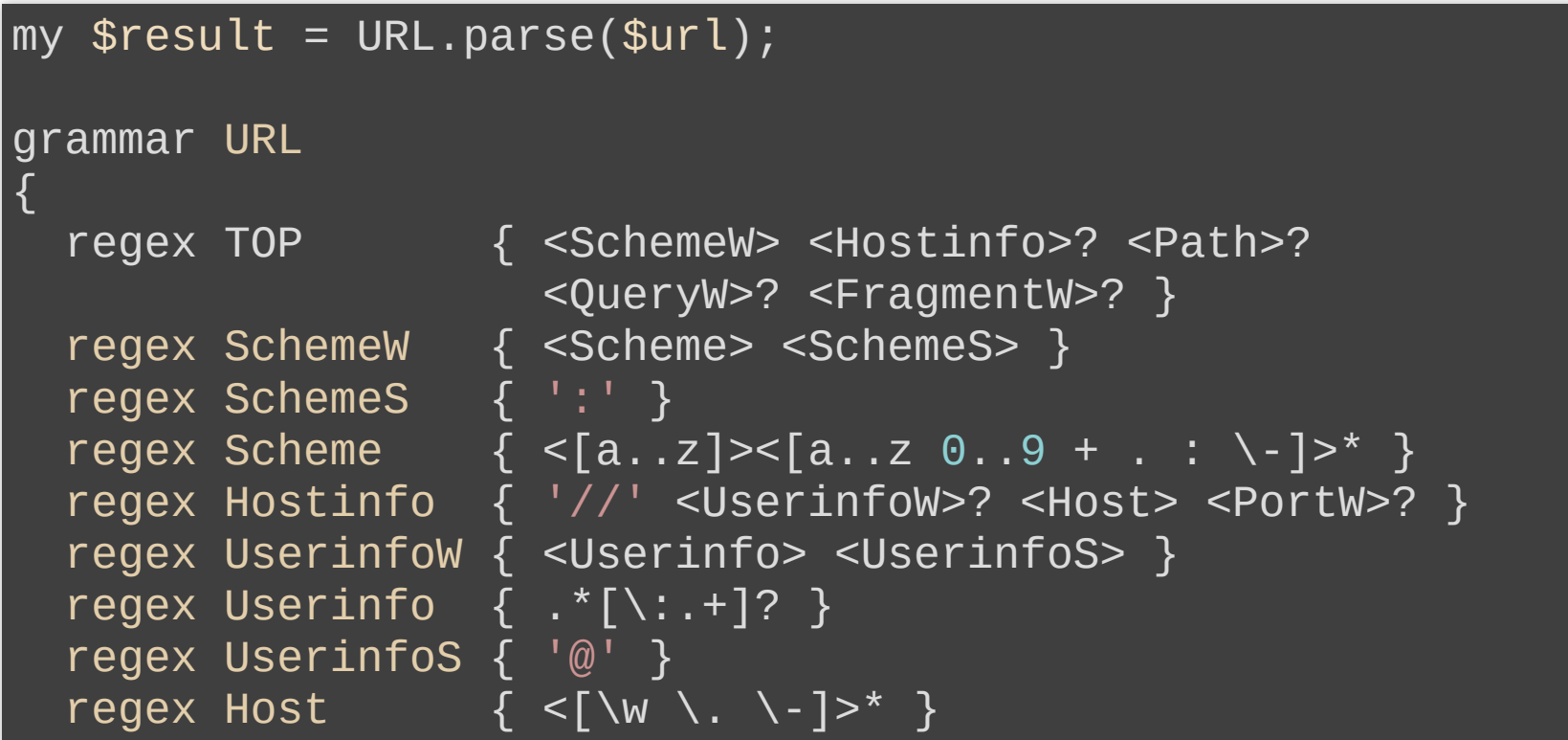

W=Wrapper Regex S=Separator (to get rid of).

## **GRAMMARS/2**

The rest of it:

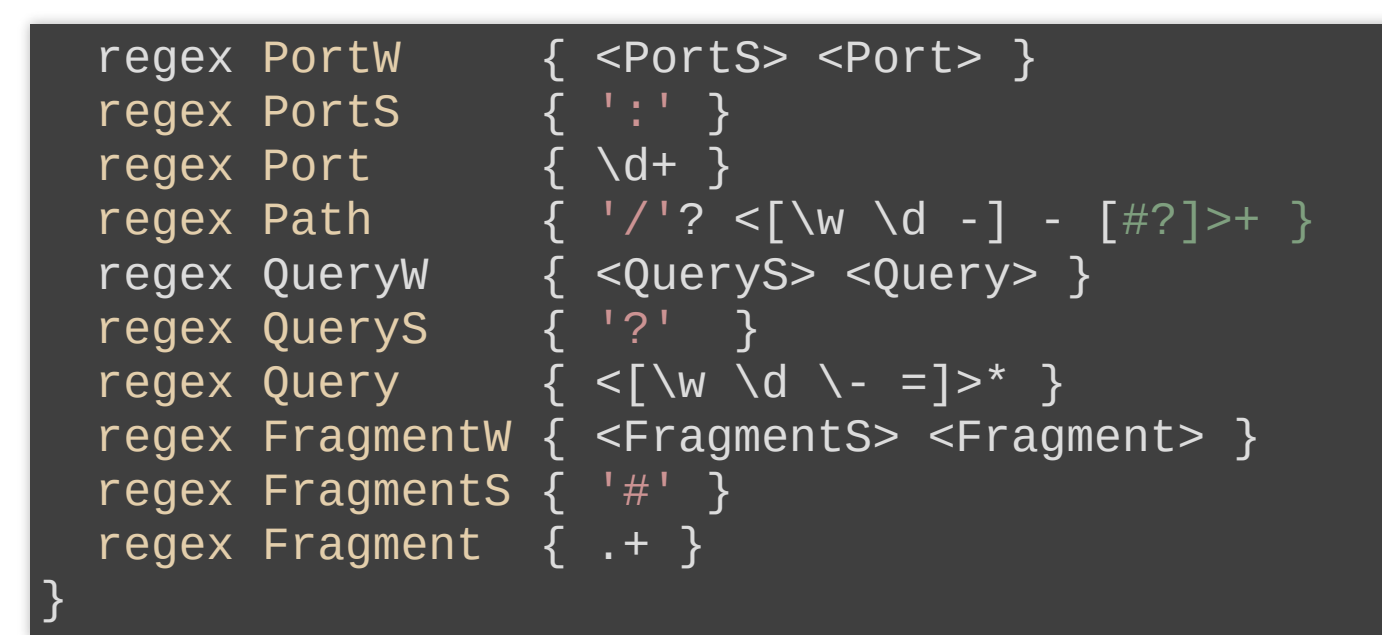

See <https://perl6.eu/ackerman-url.html> for details.

# **THE PERL WEEKLY CHALLENGE #20.1**

«Write a script to accept a string from command line and split it on change of character. For example, if the string is **"ABBCDEEF"**, then it should split like **"A"** , **"BB"**, **"C"**, **"D"**, **"EE"**, **"F"**.

## **LOOP**

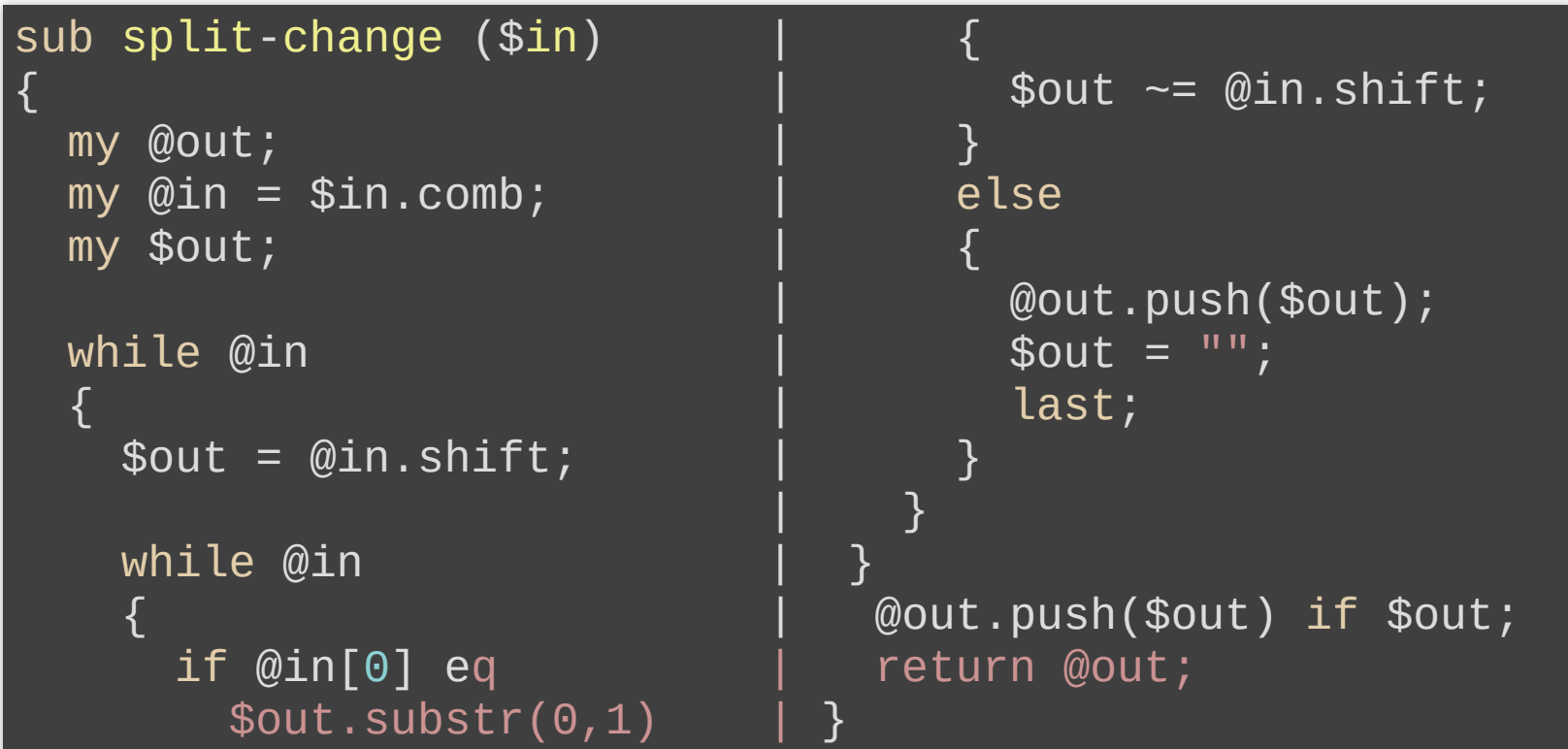

## **GATHER/TAKE**

```
sub split-change ($in) {
  gather {
    my $out = $in.substr(0,1);for 1 .. $in.chars -> $index {
      if $out.substr(0,1) eq $in.substr($index,1) {
        $out \sim= $in.substr($index, 1);}
      else {
        take $out;
        $out = $in.substr($index, 1);}
    }
  }
}<br>
```
### **GRAMMAR**

```
grammar SPLIT
{
  regex TOP { <Char>+ }
  regex Char \{ (. ) $0* \}}
sub split-change ($in)
{
 my $result = SPIIT.parse(\$in);return $result<Char>.map({ $_.Str });
}
```
See <https://perl6.eu/amicable-split.html> for details.

**FINAL WORDS**

## **LINKS**

This presentation: <https://perl6.eu/easy-as-six.pdf>

My «Perl6 In 45+45 Minutes» introduction: <https://npw2018.perl6.eu/>

My Perl 6 blog: [https://perl6.eu](https://perl6.eu/)

Any Questions?

П

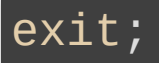